# **Continuous Web: A New Image-Based Hypermedia and Scape-Oriented Browsing**

Hiroya Tanaka Department of Social Informatics,

Graduate School of Informatics, Kyoto University Yoshida-Honmachi, Sakyo, Kyoto 606-8501, Japan +81-75-753-5385 hirotanaka@dl.kuis.kyoto-u.ac.jp

# **ABSTRACT**

Conventionally, Web pages have been recognized as documents described by HTML. Image data, such as photographs, logos, maps, illustrations, and decorated text, have been treated as sub-components of Web documents. However, we can alternatively recognize all Web pages as images on the screen. When a Web page is treated as an *image*, its HTML data is considered to be metadata which describes the *image* content. Taking such a viewpoint, we propose a new image-based hypermedia which we call *continuous web*. In our model, there is no distinction between Web images and other images such as photographs.

Regarding everything on the Web as images leads us to consider a new style of browsing and navigating. We use the term *scape-oriented browsing*. We define a *scape* as a collection of continuously accumulated images. For example, whenever we walk in the real world, we can perceive and remember various forms of information through a *scape* process. Here, we describe new methods for s*cape-oriented browsing*, such as see-through anchors, parallel navigation, and peripheral scape presentation. We have designed and implemented a prototype system based on our model. Our system offers continuous browsing and navigation to users. We explain our concepts and discuss the effectiveness and potential of this approach.

# **Categories and Subject Descriptors**

H.4.3 [**Information Systems Applications**]: Communications Applications - *Information browsers* H.5.4 [**Information Interfaces and Presentation]**: Hypertext/Hypermedia-*Navigation*

**General Terms** 

Management, Design, Theory

## **Keywords**

Images, Scape, Hyperimage

# **1. CONCEPT**

# **1.1 Scape-Oriented Browsing**

The conventional Web is based on documents, but regarding everything on the Web as *images* lets us consider a new style of browsing and navigating. We call this concept *scape-oriented browsing and navigation*. A collection of *scapes* provides us with rich information continually The relevant features of walking in

Copyright is held by the author/owner(s). *WWW 2004*, May 17-22, 2004, New York, NY USA. ACM 1-58113-912-8/04/0005.

Katsumi Tanaka Department of Social Informatics,

Graduate School of Informatics, Kyoto University Yoshida-Honmachi, Sakyo, Kyoto 606-8501, Japan +81-75-753-5969 tanaka@dl.kuis.kyoto-u.ac.jp

an actual cityscape are that:

- Users can see their immediate destinations through the *scape*.
- Users can examine areas at the periphery of the focused *scape*.
- While walking, user can see continuous scene transitions.

**surveying at the periphery of the focused scape Focused Scape**

**seeing the next destination through the scape**

**Figure 1 Features of real-world browsing and navigation**

Figure 1 shows these features of seamless browsing and navigation in the real world. It is natural for us to continuously explore the real world in such a manner. This natural mode of recognition suggests various ways we can make Web browsing more intuitive:

- See-through Anchors: The notion of anchors can be extended into the notion of see-through anchors. Intuitively, a see-through anchor means that users can see the link destination through the anchor. By zooming in on a see-through anchor, users can view the destination *hyperimage* more clearly.
- **Peripheral** *Scape* Browsing: Whenever users walk in a real world space, they can see their immediate destinations as well as their peripheral area. To recreate this characteristic, we have developed a Web browser that allows a user to simultaneously browse both the destination page and the peripheral *scape*.
- Parallel Link-Navigation: A Web image usually contains more than one anchor. By zooming-in on a portion of a Web-image that contains more than one anchor, users can view more than one link destination at the same time. This is called *parallel link-navigation*, which is not supported by the conventional Web model or conventional Web browsers.

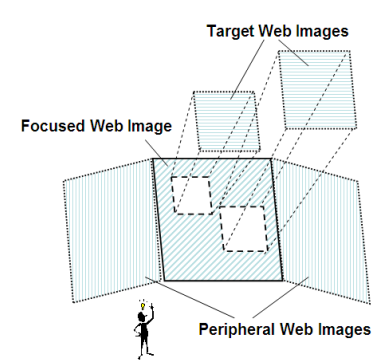

**Figure 2 Navigation model link to walking in a cityscape.** 

Figure.2 describes our conceptual image for new style Web-browsing.

# **2. IMPLEMENTATION**

We have designed and implemented a browsing environment to test our models. Our system consisted of a server, the *WebPhotoServer*, and a new web browser for clients, the *WebWalker*. Figure 3 shows the system architecture.

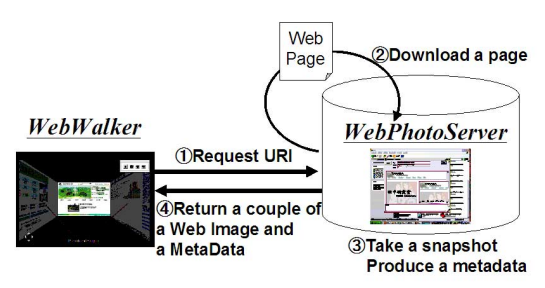

**Figure 3 System architecture** 

### *2.1 WebPhotoServer*

When the *WebPhotoServer* receives a request with a URI, it returns a pair consisting of a *Web image* and metadata containing the image's original HTML text data and anchor position information. The process is performed as follows:

- (1) The server receives a request with a URI.
- (2) The server gets an HTML source from the Web and displays it as a Web page (by using one of the conventional Web browsers which can be selected).
- (3) The server takes a snapshot of the Web page, and produces a *Web image* and the related metadata.
- (4) The server returns a pair consisting of a *Web image* and its related metadata.

The metadata is described in an XML format. Through access to a document object model (DOM), the geometric coordinates of HTML tag elements on the screen are easily obtained.

### *2.2 WebWalker*

*WebWalker* is a web browser that incorporates the new methods Its interface consists of three main parts: a zooming slider, scroll buttons, and a main window.

- The **zooming slider** enables users to zoom in and out.
- Scroll buttons enable users to change their observational scope vertically and horizontally.
- The **main window** displays several *images*. The user can click an *anchor image* to get the next *image.*

Screen images of *WebWalker* are shown in Figure 4.

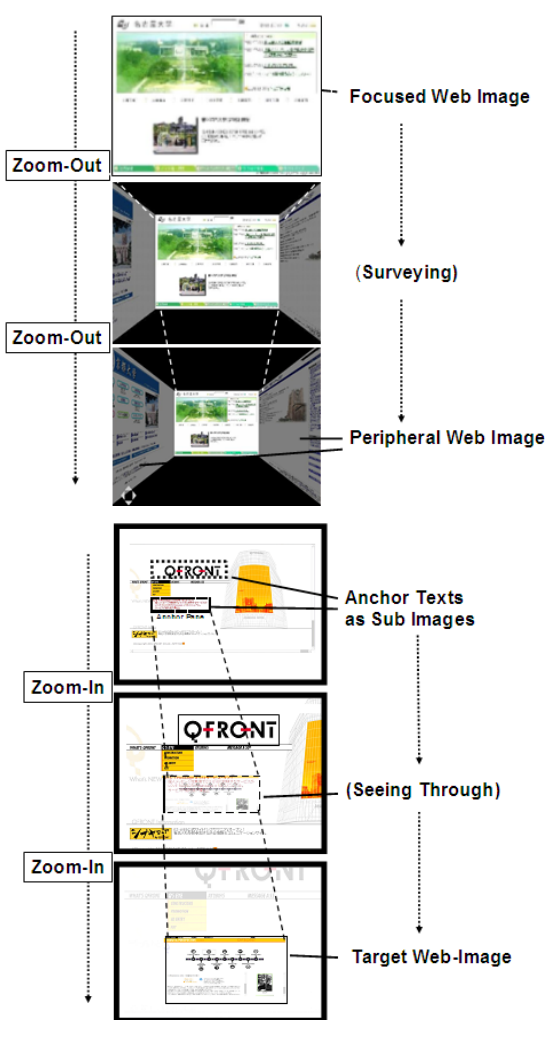

**Figure 4 The** *WebWalker* **interface** 

We made a demonstration movie of our browsing/navigation system which can be viewed at

<http://www.dl.kuis.kyoto-u.ac.jp/~hirotanaka/webwalker.avi>